Title stata.com

**Java utilities** — Java utilities

Description Syntax Remarks and examples Also see

## Description

java query shows settings and system information for the Java environment. Some system information is only available after the Java Virtual Machine (JVM) has been initialized.

java set home sets the path to the JVM—a Java Development Kit (JDK) is required for Java integration.

java set heapmax sets the maximum amount of heap memory allocated for the JVM.

java initialize manually initializes the JVM. Manual initialization is not typically used because the JVM initializes automatically when it is required. Once the JVM has been initialized, it cannot be uninitialized within a Stata session.

For details about creating Java plugins in Stata, see [P] Java plugin.

## **Syntax**

```
List Java environment settings and system information
```

java query

Initialize the Java Virtual Machine

java initialize

Set the path to the Java Development Kit

```
java set home default | "path_to_java_home_dir"
```

set java\_home is a synonym for java set home.

Set the amount of heap memory for the Java Virtual Machine

```
java set heapmax default | size
```

set java\_heapmax is a synonym for java set heapmax.

size is #[m|g], and the default unit is m.

## Remarks and examples

stata.com

Stata requires a JDK for some functionality. The JDK redistributed with Stata is based on source code from the OpenJDK and is licensed under the terms of the GPL v2 with Classpath Exception. This version of Stata contains build 17.0.10-LTS acquired from Azul Systems.

Sometimes, it may be necessary to use and maintain your own version of the JDK. For example, some institutions require that frequent security patches be applied to the JDK to maintain security compliance. For these situations, using java set home will tell Stata to use your JDK instead of the JDK that is distributed with Stata. When replacing the default JDK, we recommend that only long-term support (LTS) versions be used. The minimum Java version supported by this version of Stata is release 17. For developers who wish to redistribute a Java plugin, we recommend that they compile their code to target release 17.

## Also see

- [P] Java intro Introduction to Java in Stata
- [P] Java integration Java integration for Stata
- [P] Java plugin Introduction to Java plugins
- [P] javacall Call a Java plugin

Stata, Stata Press, and Mata are registered trademarks of StataCorp LLC. Stata and Stata Press are registered trademarks with the World Intellectual Property Organization of the United Nations. StataNow and NetCourseNow are trademarks of StataCorp LLC. Other brand and product names are registered trademarks or trademarks of their respective companies. Copyright © 1985–2023 StataCorp LLC, College Station, TX, USA. All rights reserved.

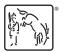

For suggested citations, see the FAQ on citing Stata documentation.